Extracted from:

# Exercises for Programmers

## 57 Challenges to Develop Your Coding Skills

This PDF file contains pages extracted from *Exercises for Programmers*, published by the Pragmatic Bookshelf. For more information or to purchase a paperback or PDF copy, please visit [http://www.pragprog.com.](http://www.pragprog.com)

Note: This extract contains some colored text (particularly in code listing). This is available only in online versions of the books. The printed versions are black and white. Pagination might vary between the online and printed versions; the content is otherwise identical.

Copyright © 2015 The Pragmatic Programmers, LLC.

All rights reserved.

No part of this publication may be reproduced, stored in a retrieval system, or transmitted, in any form, or by any means, electronic, mechanical, photocopying, recording, or otherwise, without the prior consent of the publisher.

The Pragmatic Bookshelf

Dallas, Texas • Raleigh, North Carolina

The<br>Pragmatic<br>Programmers

# **Exercises for** Programmers

**DESERVISION CONSERVENT**<br>Coding Skills

Brian P. Hogan Edited by Susannah Davidson Pfalzer

# Exercises for Programmers

# 57 Challenges to Develop Your Coding Skills

Brian P. Hogan

The Pragmatic Bookshelf

Dallas, Texas • Raleigh, North Carolina

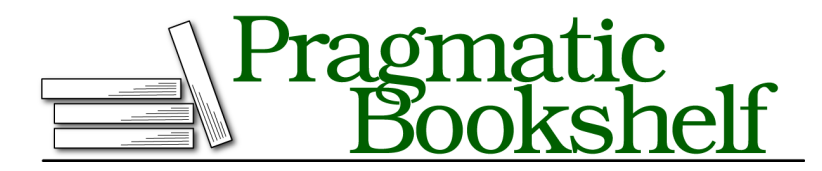

Many of the designations used by manufacturers and sellers to distinguish their products are claimed as trademarks. Where those designations appear in this book, and The Pragmatic Programmers, LLC was aware of a trademark claim, the designations have been printed in initial capital letters or in all capitals. The Pragmatic Starter Kit, The Pragmatic Programmer, Pragmatic Programming, Pragmatic Bookshelf, PragProg and the linking *g* device are trademarks of The Pragmatic Programmers, LLC.

Every precaution was taken in the preparation of this book. However, the publisher assumes no responsibility for errors or omissions, or for damages that may result from the use of information (including program listings) contained herein.

Our Pragmatic courses, workshops, and other products can help you and your team create better software and have more fun. For more information, as well as the latest Pragmatic titles, please visit us at <https://pragprog.com>.

The team that produced this book includes:

Susannah Davidson Pfalzer (editor) Linda Recktenwald (copyedit) Dave Thomas (layout) Janet Furlow (producer) Ellie Callahan (support)

For international rights, please contact <rights@pragprog.com>.

Copyright © 2015 The Pragmatic Programmers, LLC. All rights reserved.

No part of this publication may be reproduced, stored in a retrieval system, or transmitted, in any form, or by any means, electronic, mechanical, photocopying, recording, or otherwise, without the prior consent of the publisher.

Printed in the United States of America. ISBN-13: 978-1-68050-122-3 Encoded using the finest acid-free high-entropy binary digits. Book version: P1.0—September 2015

## 18 **Temperature Converter**

You'll often need to determine which part of a program is run based on user input or other events.

Create a program that converts temperatures from Fahrenheit to Celsius or from Celsius to Fahrenheit. Prompt for the starting temperature. The program should prompt for the type of conversion and then perform the conversion.

The formulas are

$$
C = (F - 32) \times 5/9
$$

and

$$
F = (C \times 9/5) + 32
$$

#### **Example Output**

```
Press C to convert from Fahrenheit to Celsius.
Press F to convert from Celsius to Fahrenheit.
Your choice: C
```
Please enter the temperature in Fahrenheit: 32 The temperature in Celsius is 0.

#### **Constraints**

- Ensure that you allow upper or lowercase values for C and F.
- Use as few output statements as possible and avoid repeating output strings.

### **Challenges**

- Revise the program to ensure that inputs are entered as numeric values. Don't allow the user to proceed if the value entered is not numeric.
- Break the program into functions that perform the computations.
- Implement this program as a GUI program that automatically updates the values when any value changes.
- Modify the program so it also supports the Kelvin scale.